## Package 'FunCC'

October 12, 2022

Title Functional Cheng and Church Bi-Clustering

Version 1.0

Author Agostino Torti [aut, cre], Marta Galvani [aut, cre], Alessandra Menafoglio [aut], Simone Vantini[aut]

Maintainer Agostino Torti <agostino.torti@polimi.it>

Description The FunCC algorithm allows to apply the FunCC algorithm to simultaneously cluster the rows and the columns of a data matrix whose inputs are functions.

**Depends** R  $(>= 3.5.1)$ 

License GPL  $(>= 3)$ 

Encoding UTF-8

LazyData true

RoxygenNote 7.0.2

Imports narray, biclust, reshape, RColorBrewer, ggplot2

NeedsCompilation no

Repository CRAN

Date/Publication 2020-06-08 10:10:02 UTC

## R topics documented:

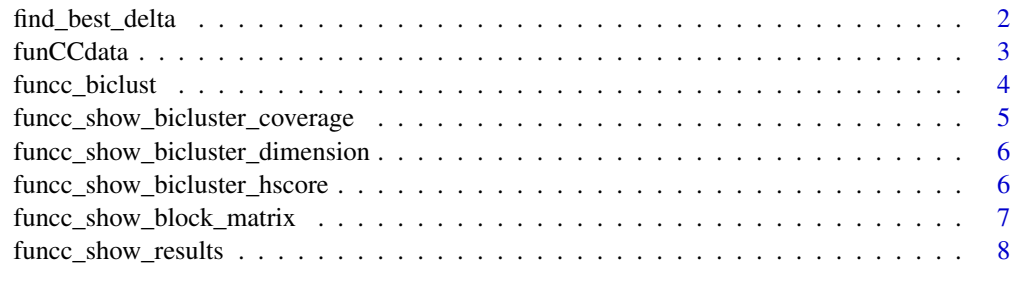

**Index** [9](#page-8-0)

<span id="page-1-0"></span>

#### Description

The find\_best\_delta function evaluate the results of FunCC algorithm in terms of total H-score value, the number of obtained bi-clusters and the number of not assigned elements when varying the delta value

#### Usage

```
find_best_delta(
  fun_mat,
  delta_min,
  delta_max,
  num_delta = 10,
  template.type = "mean",
  theta = 1.5,
  number = 100,
  alpha = 0,
 beta = \theta,
  const_alpha = FALSE,
  const_beta = FALSE,
  shift.alignement = FALSE,
  shift.max = 0.1,max.iter.align = 100
\mathcal{L}
```
#### Arguments

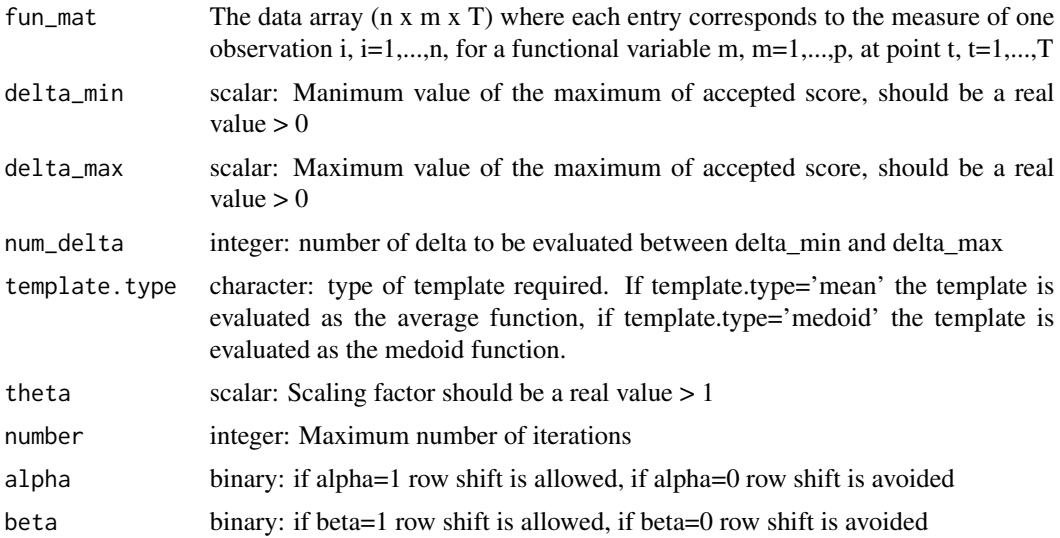

#### <span id="page-2-0"></span>funCCdata 3

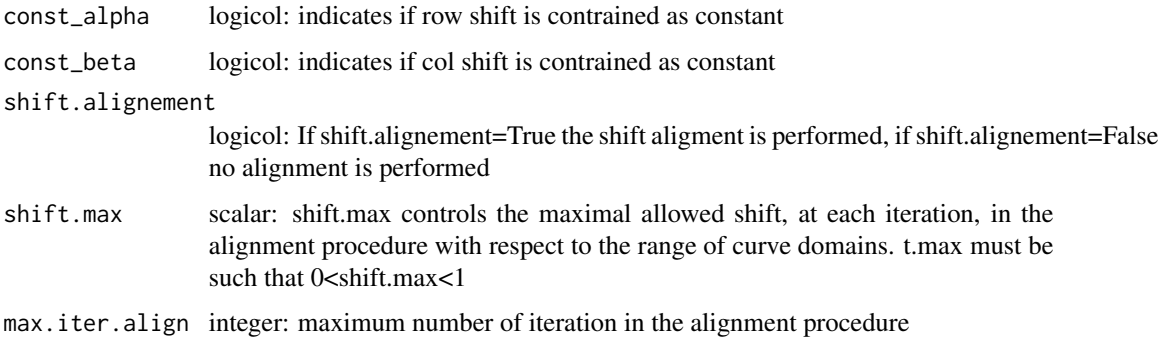

#### Value

a dataframe containing for each evaluated delta: Htot\_sum (the sum of totale H-score), num\_clust (the number of found Bi-clusters), not\_assigned (the number of not assigned elements)

## Examples

```
## Not run:
data("funCCdata")
find_best_delta(funCCdata,delta_min=0.1,delta_max=20,num_delta=20,alpha=1,beta=0,const_alpha=TRUE)
```
## End(Not run)

funCCdata *Simulated data*

## Description

funCC.data is a functional dataset displaying block structure

#### Usage

```
data(funCCdata)
```
#### Format

An object of class array of dimension 30 x 7 x 240.

#### Examples

data(funCCdata)

<span id="page-3-0"></span>

## Description

The funCC algorithm allows to simultaneously cluster the rows and the columns of a data matrix where each entry of the matrix is a function or a time series

## Usage

```
funcc_biclust(
  fun_mat,
  delta,
  theta = 1,
  template.type = "mean",
  number = 100,
  alpha = 0,
 beta = \theta,
  const_alpha = FALSE,
 const_beta = FALSE,
  shift.alignement = FALSE,
  shift.max = 0.1,max.iter.align = 100
)
```
## Arguments

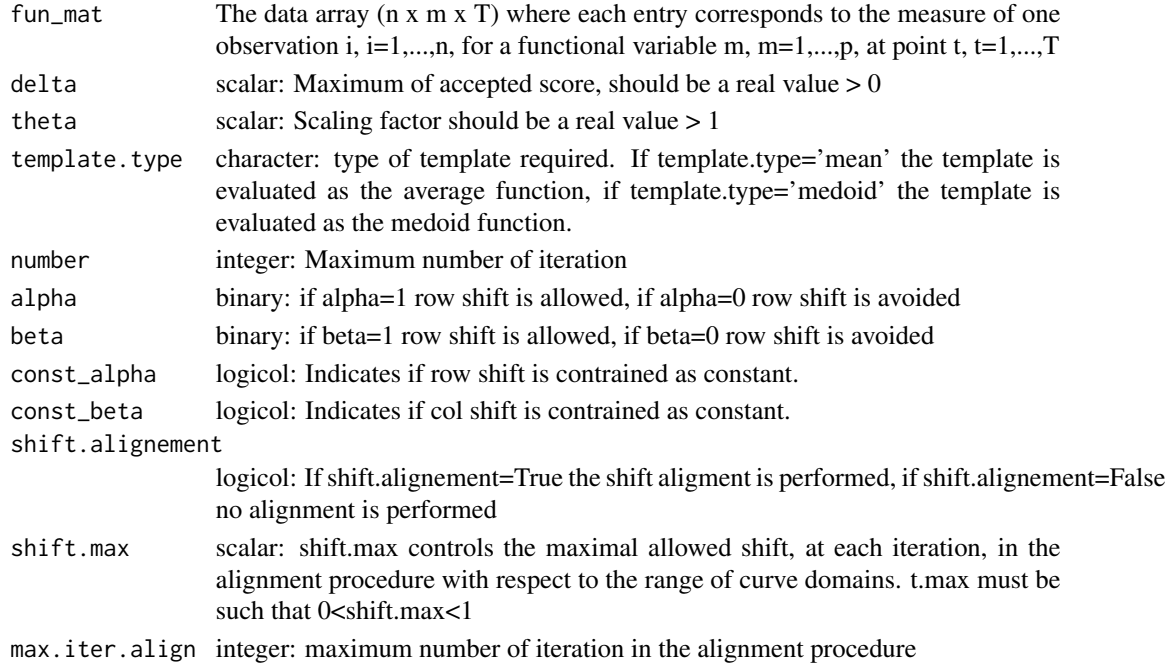

#### <span id="page-4-0"></span>Value

a list of two elements containing respectively the Biclustresults and a dataframe containing the parameters setting of the algorithm @examples data("funCCdata") res <- funcc\_biclust(funCCdata,delta=10,theta=1,alpha=1,be res

funcc\_show\_bicluster\_coverage

*plotting coverage of each bi-cluster*

#### Description

funcc\_show\_bicluster\_coverage graphically shows the coverage of each bi-cluster in terms of percentage of included functions

#### Usage

```
funcc_show_bicluster_coverage(
  fun_mat,
  res_input,
 not_assigned = TRUE,
 max_coverage = 1
)
```
#### Arguments

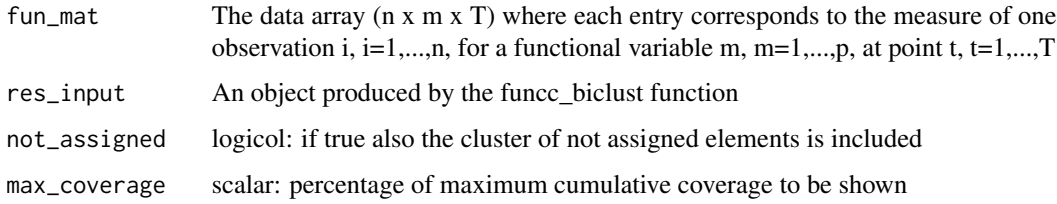

## Value

a figure representing for each bi-cluster the coverage in terms of percentage of included functions

#### Examples

```
data("funCCdata")
res <- funcc_biclust(funCCdata,delta=10,theta=1,alpha=1,beta=0,const_alpha=TRUE)
funcc_show_bicluster_coverage(funCCdata,res)
```
<span id="page-5-0"></span>funcc\_show\_bicluster\_dimension

*plotting dimensions of each bi-cluster*

#### Description

funcc\_show\_bicluster\_dimension graphically shows the dimensions of each bi-cluster (i.e. number of rows and columns)

#### Usage

funcc\_show\_bicluster\_dimension(fun\_mat, res\_input)

#### Arguments

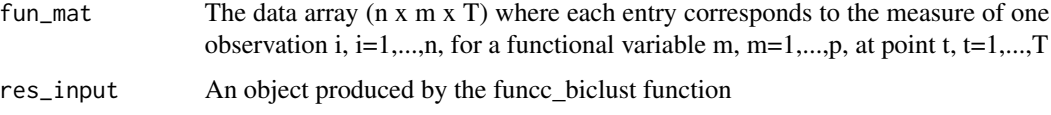

#### Value

a figure representing the dimensions of each bi-cluster (i.e. number of rows and columns)

#### Examples

```
data("funCCdata")
res <- funcc_biclust(funCCdata,delta=10,theta=1,alpha=1,beta=0,const_alpha=TRUE)
funcc_show_bicluster_dimension(funCCdata,res)
```
funcc\_show\_bicluster\_hscore

*plotting hscore of each bi-cluster on bicluster dimension*

## Description

funcc\_show\_bicluster\_hscore graphically shows the hscore vs the dimension (i.e. number of rows and columns) of each bi-cluster

#### Usage

funcc\_show\_bicluster\_hscore(fun\_mat, res\_input)

#### <span id="page-6-0"></span>Arguments

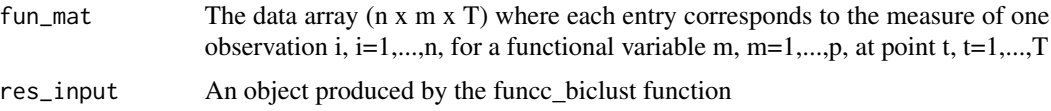

#### Value

a figure representing the dimensions of each bi-cluster (i.e. number of rows and columns)

## Examples

```
data("funCCdata")
res <- funcc_biclust(funCCdata,delta=10,theta=1,alpha=1,beta=0,const_alpha=TRUE)
funcc_show_bicluster_hscore(funCCdata,res)
```
funcc\_show\_block\_matrix

*Plotting co-clustering results of funCC on the data matrix*

#### Description

funcc\_show\_block\_matrix graphically shows the bi-clusters positions in the original data matrix

#### Usage

funcc\_show\_block\_matrix(fun\_mat, res\_input)

#### Arguments

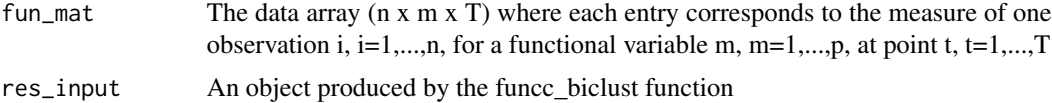

#### Value

a figure representing the bi-clusters positions in the original data matrix

## Examples

```
data("funCCdata")
res <- funcc_biclust(funCCdata,delta=10,theta=1,alpha=1,beta=0,const_alpha=TRUE)
funcc_show_block_matrix(funCCdata,res)
```
<span id="page-7-0"></span>funcc\_show\_results *Plotting co-clustering results of funCC*

## Description

funcc\_show\_results graphically shows the results of the bi-clustering

## Usage

```
funcc_show_results(
  fun_mat,
 res_input,
 only.mean = FALSE,
 aligned = FALSE,
 warping = FALSE
)
```
#### Arguments

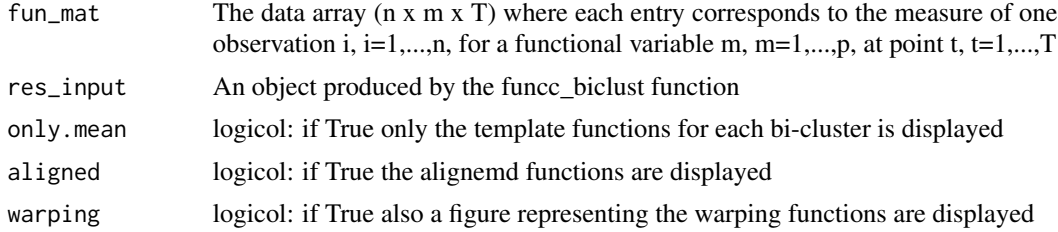

#### Value

a figure representing each bi-cluster in terms of functions contained in it or templates

## Examples

```
data("funCCdata")
res <- funcc_biclust(funCCdata,delta=10,theta=1,alpha=1,beta=0,const_alpha=TRUE)
funcc_show_results(funCCdata,res)
```
# <span id="page-8-0"></span>Index

∗ datasets funCCdata, [3](#page-2-0) find\_best\_delta, [2](#page-1-0) funcc\_biclust, [4](#page-3-0)

funcc\_show\_bicluster\_coverage, [5](#page-4-0) funcc\_show\_bicluster\_dimension, [6](#page-5-0) funcc\_show\_bicluster\_hscore, [6](#page-5-0) funcc\_show\_block\_matrix, [7](#page-6-0) funcc\_show\_results, [8](#page-7-0) funCCdata, [3](#page-2-0)